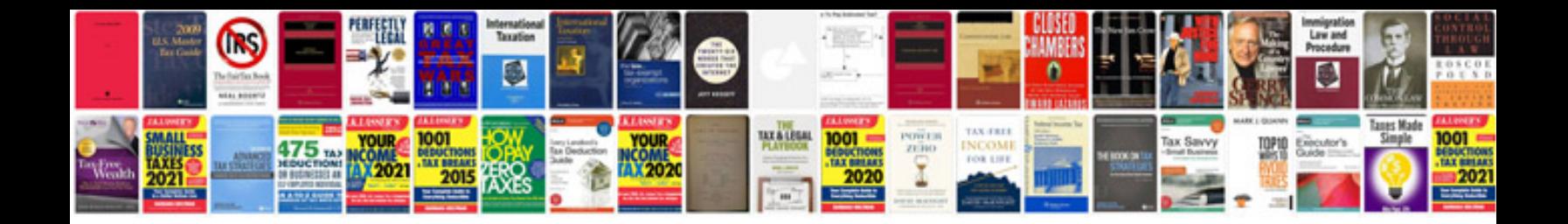

## **Custom forms**

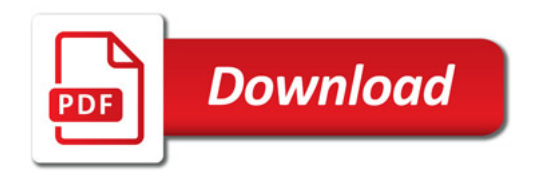

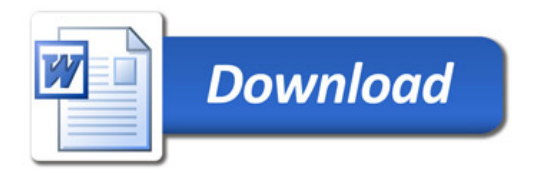